## **Neu in Minitab**

## Neu in Minitab 19 - 19.1 & 19.2 & 19.2020.1

Die vereinfachte Benutzeroberfläche und die neuen leistungsstarken Funktionen lassen Anwender beliebig große Datensätze analysieren und das mit 64-Bit-Power.

Mit der Navigator-Funktion in Minitab 19 können Ergebnisse und Analysen nach Arbeitsblättern gruppiert, alphabetisch sortiert oder in einer bestimmten Reihenfolge ausgeführt werden. Zudem ermöglicht die neue geteilte Ansicht der Analysergebnisse, mehrere Analysen übersichtlich direkt zu vergleichen.

Deutlich komplexere Datenanalysen lassen sich dank neuer Statistikfunktionen in der Versuchsplanung (DoE), der schrittweisen Regression und bei der Prozessfähigkeitsanalyse unter Normalverteilung erzielen.

Dank der 64-Bit-Version und verbesserter Algorithmen lassen sich schneller Ergebnisse erzielen und größere Datenmengen als bisher analysieren.

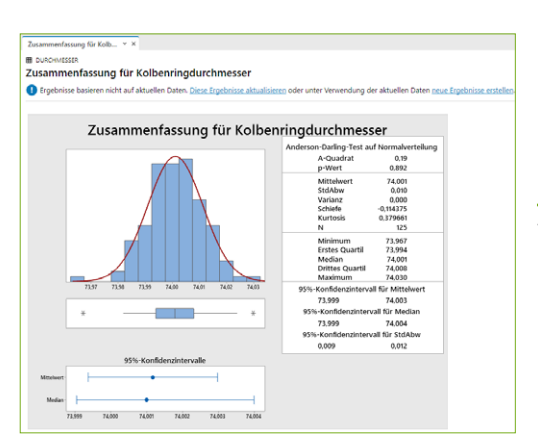

## **Binäre Antwortvariable für Versuchsplanung (DoE)**

- Daten von binären Antwortvariablen (z. B. gut/schlecht) mit einem Versuchsplan analysieren
- Nutzbar bei faktoriellen, Screening- und Wirkungs flächenversuchsplänen
- Zielgrößenoptimierung kann stetige und binäre Antwortvariablen enthalten

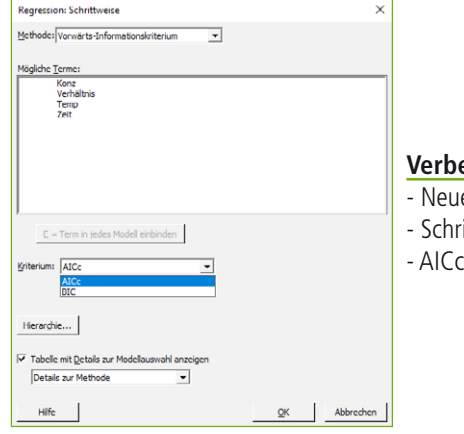

## Vereinfachter Arbeitsbereich, logisch aufgebaut

- Neuer Navigator
- Neues Ausgabefenster mit Ereignissen und Visualisierungen
- Schnelles Umschalten durch Registerkarten für Arbeitsblätter

## **Mehr Befehle, bei denen Ergebnisse automatisch aktualisiert werden**

- Neben grafischen Ausgaben und Regelkarten sind nun auch grafische Zusammenfassung, Pareto-Diagramme, Prozessfähigkeitsanalyse und Wahrscheinlichkeitsnetze automatisch aktualisierbar

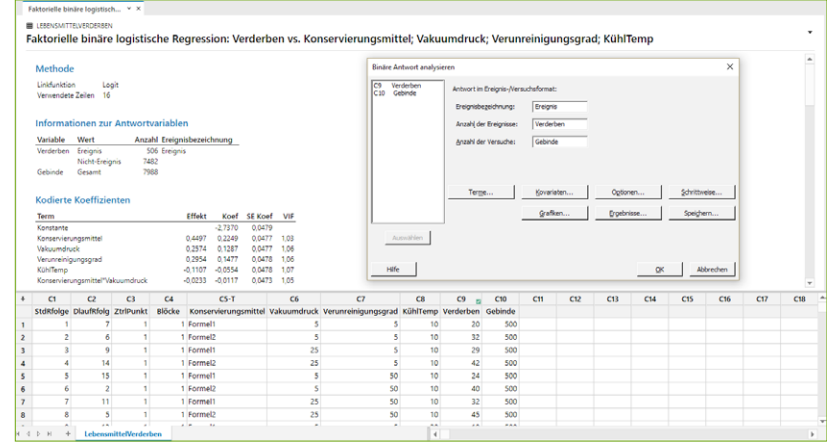

## esserte Modellierung - Modellauswahlkriterien

- e Methode "Vorwärts-Informationskriterium"
- ittweise Modellauswahl bei Regression, Varianzanalyse (ANOVA) und Versuchsplanung (DoE)
- (Akaike-Informationskriterium) & BIC (Bayes-Informationskriterium)

## **Korrelationstabelle um Stichprobenumfang ergänzt**

Diese Aktualisierung der Korrelationsfunktion gewährt Anwendern eine einfachere Interpretation der Ergebnisse ihrer Korrelationsanalyse.

- Konfidenzintervalle für Korrelationen nach Pearson und Spearman
- ein Matrixplot mit der Option, Korrelationsstatistiken wie Punktschätzungen, p-Werte für Tests auf Nullkorrelation und Konfidenzintervalle für Korrelation anzuzeigen
- eine bessere Tabelle zur Anzeige der Analyseergebnisse mit der Möglichkeit, die Anzahl der Dezimalstellen anzupassen

### **Pareto-Diagramm als Option bei Regression**

Um Ergebnisse deutlicher visualisieren zu können, beinhaltet die Regression nun ein optionales Pareto-Diagramm, um signifikante Effekte zu zeigen.

## **Neu in Minitab**

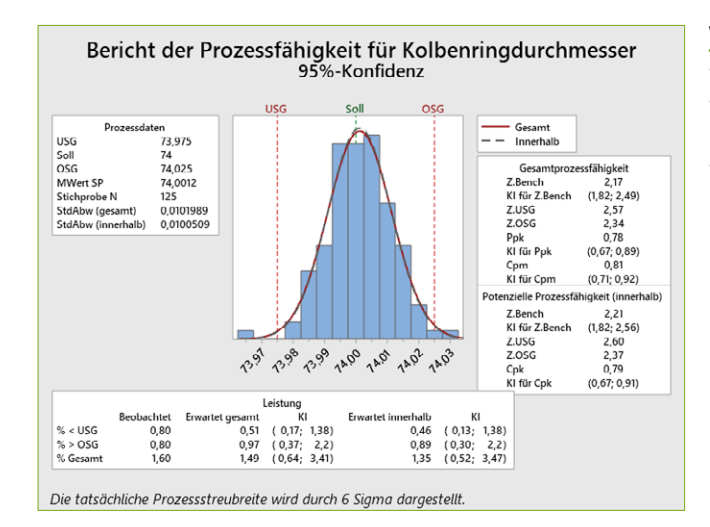

## Verbesserung der Stabilitätsuntersuchung

Bei der Stabilitätsuntersuchung besteht jetzt die Option, eine zweite Spezifikationsgrenze einzugeben, um diese zweite Spezifikationsgrenze ausschließlich für die Anzeige zu verwenden. Diese neue Funktion sollte sich in pharmazeutischen Organisationen als nützlich erweisen, um z. B. die Haltbarkeitsdauer eines Medikaments mit nur einer Spezifikationsgrenze zu berechnen und die andere Spezifikationsgrenze ausschließlich zur grafischen Darstellung zu verwenden. Auch wenn zwei Spezifikationsgrenzen vorliegen, ist in der Pharmaindustrie bei vielen Medikamenten bekannt, ob die Antwortvariablen mit der Zeit größer oder kleiner werden. Aus diesem Grund ist es praktisch, dass sich nun ein Kontrollkästchen im Unterdialog Optionen befindet, über das angegeben werden kann, ob z. B. die Haltbarkeitsdauer mit nur einer Spezifikationsgrenze für Szenarien mit zwei Spezifikationsgrenzen berechnet werden soll.

## Verbesserungen bei der Prozessfähigkeit (Normalverteilung)

- Konfidenzintervalle für weitere Parameter
- Berechnung der Untergrenze für Z.Bench erfolgt nun mit einer optimierten Methode
- Neue globale Option zum Anzeigen von PPM oder % und zum Anzeigen von KIs

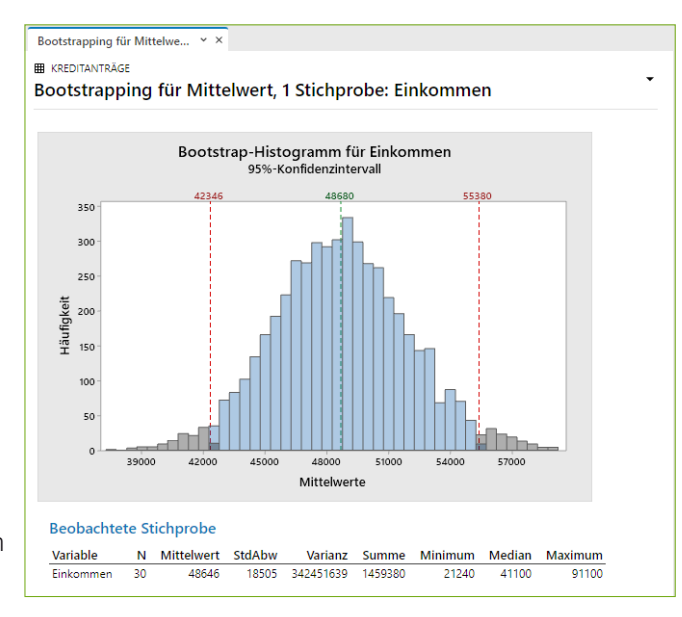

#### **2ESAMPLING"OOTSTRAPPING2ANDOMISIERUNGSTEST**

- Berechnung von Konfidenzintervallen
- Durchführung von Hypothesentests für Statistiken ohne Annahme einer Verteilung

### Verbessertes Multi-Vari-Bild unter Qualitätswerkzeugen

Die Multi-Vari-Grafikanalyse ist ein beliebtes Tool für Minitab-Anwender zum grafischen Darstellen von unterschiedlichen Streuungsquellen, insbesondere zum Bewerten von Messsystemen. Die Multi-Vari-Grafikanalyse kann für jede Streuungsuntersuchung verwendet werden, bei der eine Antwort-

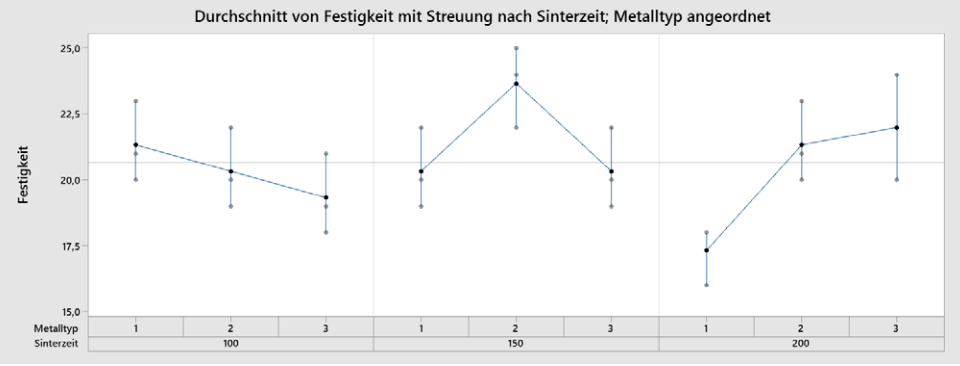

variable und mehrere Faktoren, die dann als explorative Variablen dienen, analysiert werden müssen. Mit der nun verbesserten Multi-Vari-Grafikanalyse können bis zu 8 Faktoren eingebunden werden. Durch diese Erweiterungen der Multi-Vari-Grafikanalyse sind die Ergebnisse besser interpretierbar. In Minitab enthaltene Beispieldatensätze zeigen diese Verbesserungen.

### **Verbesserte Prognosen durch CART®**

- Integration der Algorithmen CART®-Klassifikation und CART®-Regression zum Data-Mining

## **Weitere nützliche Features**

- Verbesserungen bei Grafikbearbeitung und Markierung
- Verbesserung beim Hypothesentest-Assistent
- Matrixplot für Korrelationen
- Regression: Pareto-Diagramm der Effekte

## **Leistungsverbesserungen & sonstige Neuerungen**

- Jetzt als 64-Bit-Version für Windows
- schnellere Ergebnisse & Grafiken, schnelleres öffnen von Excel-Dateien
- Neues Dateiformat mit neuen Dateierweiterungen
- Minitab für MacOS (eingeschränkter Funktionsumfang)

**Kontakt: minitab@additive-net.de sTelefon +49-(0)-6172-5905-30 shttp://www.additive-minitab.de**

## **CART®-Technologie in Minitab**

## **CART®-Technologie in Minitab**

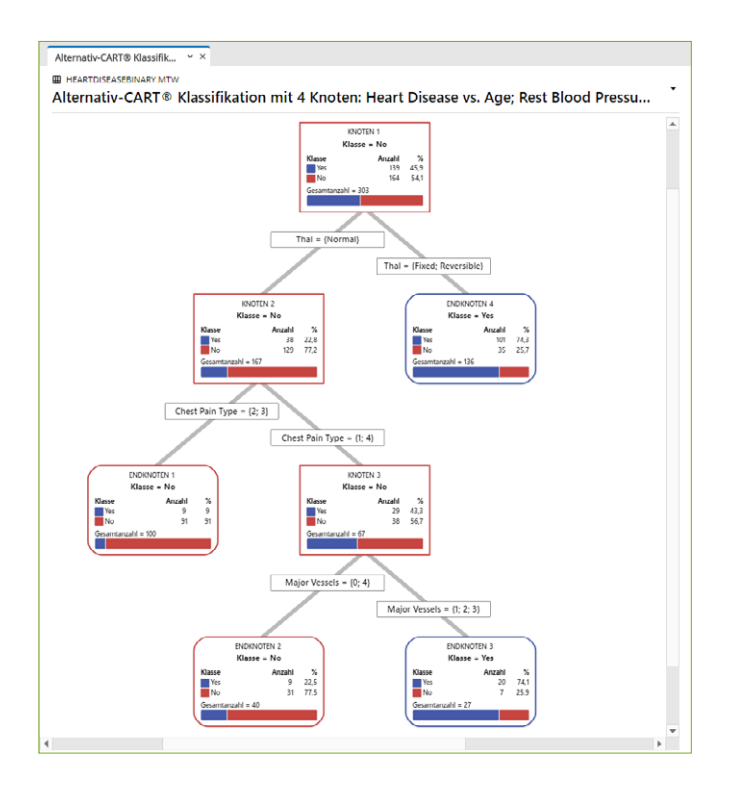

Für das **Data-Mining** in den Bereichen **Predictive Analytics und Predictive Maintenance** stehen in Minitab die **CART-Techno**logien (CART®-Klassifikation und CART®-Regression) zur Verfügung. CART ist ein Algorithmus, der zur Entscheidungsfindung anhand von Entscheidungsbäumen dient. Die Algorithmen wurden von führenden Statistikern der Stanford University (Jerome Friedman) und der University of California in Berkeley (Leo Breiman) entwickelt.

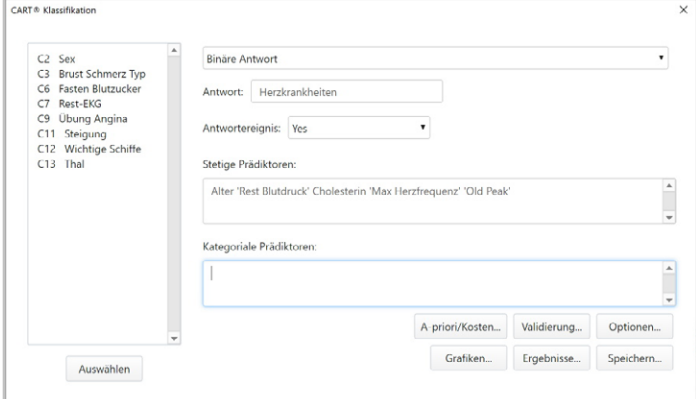

## **CART® Klassifikation**

CART®-Klassifikation veranschaulicht wichtige Muster und Beziehungen zwischen einer kategorialen Antwortvariablen und wichtigen Prädiktoren innerhalb hochkomplizierter Daten, ohne parametrische Methoden zu verwenden.

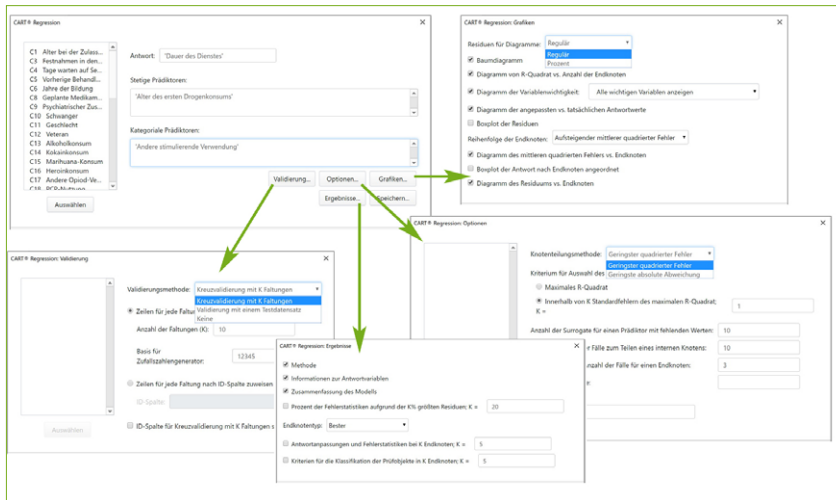

## **CART® Regression**

CART®-Regression veranschaulicht wichtige Muster und Beziehungen zwischen einer stetigen Antwortvariablen und wichtigen Prädiktoren in höchst komplexen Daten, ohne dass verteilungsgebundene Methoden verwendet werden.

## **Minitab Funktionsliste**

Die Liste zeigt den Funktionsumfang der Windows-Version.

#### Assistent

- · Messsystemanalyse
- Prozessfähigkeitsanalyse
- Grafische Analyse
- Hypothesentests
- · Regression
- Versuchsplanung (DoE)
- Regelkarten

#### Grafiken

- · Streudiagramme, Matrixplots, Boxplots,
- Punktdiagramme, Histogramme, Regelkarten, Zeitreihendiagramme, usw.
- Kontur- und rotierende 3D-Diagramme
- Wahrscheinlichkeitsnetze und Darstellungen der Wahrscheinlichkeitsverteilung
- Automatisches Aktualisieren von Grafiken, wenn sich Daten ändern
- · Markieren von Grafiken, um wichtige Punkte zu untersuchen
- · Export: TIF, JPEG, PNG, BMP, GIF, EMF

#### Statistische Standardverfahren

- Deskriptive Statistik
- z-Test bei einer Stichprobe, t-Tests bei einer und zwei Stichproben, t-Test bei verbundenen Stichproben
- · Tests von Anteilen bei einer und zwei Stichproben
- · Tests für Ereignisrate in Poisson-Modellen bei eine und zwei Stichproben
- Tests auf Varianzen bei einer und zwei Stichproben
- Korrelation und Kovarianz
- Test auf Normalverteilung
- Test auf Ausreißer
- Test auf Poisson-Verteilung

#### Varianzanalyse

ANOVA

- Allgemeine lineare Modelle
- Gemischte Modelle
- · MANOVA
- Mehrfachvergleiche
- Prognose und Optimierung von Antwortvariablen
- Test auf gleiche Varianzen
- · Diagramme: Residuen, Faktoren, Konturen,
- Wirkungsfläche usw.
- · Mittelwertanalyse

#### Qualitätswerkzeuge

- · Verlaufsdiagramm
- Pareto-Diagramm
- Ursache-Wirkungs-Diagramm
- Regelkarten für Variablen: X-quer, R, S, X-quer/R, X-quer/S, I, MR, I/MR, I/MR-R/S, Zone, Z/MR
- · Regelkarten für attributive Daten: p, np, c, u sowie p' und u' nach Laney
- Regelkarten für zeitlich gewichtete Daten: MA, FWMA CUSUM
- Multivariate Regelkarten: T2, verallgemeinerte Varianz, MEWMA
- Regelkarten für seltene Ereignisse: g und t
- Regelkarten mit historischen Daten/Shift-im-Prozess
- Box-Cox- und Johnson-Transformationen
- Identifikation der Verteilung
- Prozessfähigkeit: normal, nicht normal, Attribut, Charge
- Process Capability Sixpack™
- · Toleranzintervalle
- Annahmestichprobenprüfung und OC-Kurven
- Multi-Vari-Bild
- Streuungskarte \*

#### Zuverlässigkeit/Lebensdauer

- · Verteilungsgebundene & verteilungsfreie Analyse
- · Maße für die Güte der Anpassung
- Exakter Ausfall, rechts-, links- und intervallzensierte Daten

Messsystemanalyse

 $\bullet$ 

 $\bullet$ 

 $\bullet$ 

 $\bullet$ 

 $\bullet$ 

· Arbeitsblätter für die Datenerfassung

Linearität und systematische Messabweichung

Prüferübereinstimmung bei attributiven Daten

D-optimale und distanzbasierte Versuchspläne

Analysieren von binären Antwortvariablen

Streuungsanalyse für faktorielle Versuchspläne

Effektediagramme: normal, halbnormal, Pareto

Prognose und Optimierung von Antwortvariablen

Diagramme: Residuen, Haupteffekte, Drahtgitter,

Wechselwirkung, Würfel, Kontur, Wirkungsfläche,

· z-Test bei einer Stichprobe, t-Test bei einer und zwei

· Tests von Anteilen bei einer und zwei Stichproben

· Tests der Ereignisrate in Poisson-Modellen bei einer

Tests auf Varianzen bei einer und zwei Stichproben

Zweistufige faktorielle, Plackett-Burman- und

allgemeine vollfaktorielle Versuchspläne

· Funktionen für Autokorrelation, partielle

Autokorrelation und Kreuzkorrelation

· Eine und zwei Stichproben, verbundene Stichprober

Messsystemanalyse für attributive Daten

Definitive Screening-Versuchspläne

· Zweistufige faktorielle Versuchspläne

Allgemeine faktorielle Versuchspläne

Benutzerspezifische Versuchspläne

Trennschärfe und Stichprobenumfang

• t-Test bei verbundenen Stichproben

und zwei Stichproben

Äquivalenztests

• Einfache ANOVA

Trennschärfekurven

Zeitreihen und Prognosen

Zeitreihendiagramme

• Gleitender Durchschnitt

Winters-Methode

Exponentielle Glättung

• 2x2-Crossover-Versuchsplan

CART®-Regression<sup>1</sup>

CART®-Klassifikation \*

 $* =$  neu oder verbessert in Minitab

• Trendanalyse

· Zerlegung

 $\triangle$ RIMA

Äquivalenztests

Prädiktive Analysen

 $\bullet$ 

· Stichprobenumfang für Toleranzintervalle

· Stichprobenumfang für chätzung

Stichproben

Wirkungsflächenversuchspläne

Mischungsversuchspläne

Taguchi-Versuchspläne

Misslungene Durchläufe

· Plackett-Burman-Versuchspläne

• Messsystemanalyse (gekreuzt) Messsystemanalyse (geschachtelt)

· Messverlaufsdiagramm

Versuchsplanung (DoE)

Split-Plot-Designs

• Messsystemanalyse, Typ 1

Messsystemanalyse (erweitert)

- · Beschleunigte Lebensdauerprüfung
- Regression mit Lebensdauerdaten
- Testpläne  $\bullet$
- Schwellenwertparameterverteilungen
- Analyse reparierbarer Systeme
- Analyse mehrerer Ausfallursachen
- Probit-Analyse
- Weibayes-Analyse
- Hypothesentest mit Verteilungsparameter
- Diagramme: Verteilung, Wahrscheinlichkeit, Hazard, Überleben
- Garantieanalyse

#### Multivariate Analysen

- · Hauptkomponentenanalyse
- Faktorenanalyse  $\bullet$
- Diskriminanzanalyse
- $\bullet$ Clusteranalyse
- Korrespondenzanalyse • Item-Analyse und Cronbach-Alpha
- 

## Nichtparametrische Tests

- Vorzeichentest
- · Wilcoxon-Test
- Mann-Whitney-Test  $\bullet$
- Kruskal-Wallis-Test
- · Mood-Median-Test
- Friedman-Test · Sequenzentest

#### Tabellen

- Chi-Quadrat-Test, Fishers exakter Test und weitere Tests
- Chi-Quadrat-Anpassungstest
- · Auszählen und Kreuztabellen

#### Makros und Anpassungen

- · Individuell anpassbare Menüs und Symbolleisten
- · Umfassende Einstellungen und Benutzerprofile
- Leistungsstarke Skriptfunktionen
- Python-Integration \*

#### Regression

- Lineare und nichtlineare Regression
- Binäre, ordinale und nominale logistische Regression

Diagramme: Residuen, Faktoren, Konturen,

Schrittweise:p-Wert, Auswahlkriterium AICc & BIC

Prognose & Optimierung von Antwortvariablen

Validierung für Regression und binäre logistische

- · Stabilitätsuntersuchungen
- Partielle kleinste Quadrate Orthogonale Regression

Poisson-Regression

Wirkungsfläche usw.

Simulationen und Verteilungen

Wahrscheinlichkeitsdichte, kumulative

Verteilungsfunktion und inverse kumulative

• Bootstrapping und Randomisierungstests\* Kontakt: minitab@additive-net.de . Telefon +49-(0)-6172-5905-30 . http://www.additive-minitab.de

· Zufallszahlengenerator

Verteilungsfunktion

· Zufallsstichproben

Beste Teilmengen

Regression \*

# **ADDITIVE ACADEMY**

## Individuelle Themen und Termine auf Anfrage - auch Online Schulungen

#### Minitah-Grundlagen

Im Kurs "Minitab-Grundlagen" wird der sichere Umgang mit der Minitab-Oberfläche und den grundlegenden Minitab-Tools durch "Learning-by-Doing" vermittelt. Kursinhalt: Projektaufbau- und Projektmanagement • Umgang mit dem Project Manager und der Minitab-Dateiverwaltungsstruktur • Verwendung der Fenster, Menüs und Werkzeugleisten • Datenimport und Datenmanagement · Erstellen und Editieren von Grafiken · Erstellen und Interpretieren von beschreibenden Statistiken Termine: 05.07. - 06.07. + 08.07. - 09.07. | 04.10. - 05.10. + 07.10. - 08.10. 2021

#### **Statistische Prozesskontrolle mit Minitab**

Der Kursteilnehmer lernt statistische Verfahren kennen, um die Eignung von Messsystemen und Prozessen nachzuweisen. Außerdem werden Kennwerte wie Cp, Cpk, Pp und Ppk ermittelt & diskutiert. Kursinhalt: Untersuchung von Messgeräten für stetige Daten • Untersuchung attributiver Prüfprozesse • Regelkarten (stetige/attributive Daten) • Prozessfähigkeitsanalyse (stetige/attributive Daten) Termine: 17.05. - 18.05. | 12.07. - 13.07. | 11.10. - 12.10. 2021

#### **Faktorielle Versuchspläne mit Minitab**

Die Grundidee der statistischen Versuchsplanung (DoE) wird besprochen, die verschiedenen Versuchsplanarten erörtert. Anschließend werden faktorielle Versuchspläne in Minitab erstellt und analysiert. **Kursinhalt**: Versuchsplanung (DoE, Design Of Experiments) • Faktorielle Versuchspläne • Vollfaktorielle Versuchspläne Termine: 15.07. - 16.07. | 14.10. - 15.10. 2021

#### Wirkungsflächenversuchspläne mit Minitab

Anhand praxisnaher Beispiele kann der Kursteilnehmer durch "Learning-by-Doing" verschiedene Wirkungsflächenversuchspläne zielorientiert erstellen und analysieren. Kursinhalt: Zentral zusammengesetzte und Box-Behnken-Versuchspläne · Sequenzielle Versuchsplanung · Multiple Zielgrößenoptimierung Termine: 19.07. - 20.07. | 18.10. - 19.10. 2021

#### **Statistische Versuchsplanung in der Praxis**

Anhand praxisnaher Beispiele kann der Kursteilnehmer durch "Learning-by-Doing" verschiedene Versuchspläne zielorientiert erstellen und analysieren. Kursinhalt: Streuung analysieren • Bedeutung und Verwendung von Kovariaten • Fehlende Versuchsergebnisse in der Versuchsplanung • Schwer veränderbare Faktoren • Kostenoptimierung • Binäre Antwortvariablen • Plackett-Burman-Versuchspläne • Optimale Versuchspläne • Taguchi-Versuchspläne (optional)

Termine: 22.07. - 23.07. | 21.10. - 22.10. 2021

## **Einführung in die Zuverlässigkeits- und Lebensdaueranalyse**

Anhand praxisnaher Beispiele kann der Kursteilnehmer durch "Learning-by-Doing" Lebensdaueranalysen durchführen und Zuverlässigkeiten abschätzen. Kursinhalt: Einführung in die Zuverlässigkeits- und Lebensdaueranalyse • Lebensdaueranalyse für Systeme mit multiplen Ausfallmöglichkeiten / reparierbare Systeme • Verteilungsfreie Analyse Termine: 08.11. - 09.11.2021

#### **Lebensdaueranalyse für Fortgeschrittene**

Anhand praxisnaher Beispiele kann der Kursteilnehmer durch "Learning-by-Doing" Lebensdaueranalysen durchführen und Zuverlässigkeiten abschätzen. Kursinhalt: Regression mit Lebensdauerdaten · Beschleunigte Lebensdaueranalyse · Probit-Analyse Termine: 11.11. - 12.11.2021

#### **Automatisierung von Analysen in Minitab**

Die Schulung vermittelt Kenntnisse zum Schreiben von Makros in der Minitab eigenen Makrosprache. Kursinhalt: Schreiben eines Execs · Schreiben eines lokalen/globalen Makros · Nutzen der COM-Schnittstelle in Minitab · Durchführung Termine: 27.09. - 28.09.2021

Workshop "Statistik für Six Sigma, DFSS, Industrie 4.0 und Big Data"

Hier werden Verfahren und Methoden der Statistik, wie sie typischerweise im Qualitätsmanagement im Six Sigma und Design for Six Sigma zur Anwendung kommen, vertieft betrachtet. Kursinhalt: Stichproben • Datenqualität • Verteilungen • Statistische Modellbildung • Zuverlässigkeitsanalysen • Advanced Process Control: Data Mining und Big Data Termine: 03.02. - 04.02. | 22.10. - 23.10.2021

#### **Workshop** "Minitab in einem DMAIC-Projekt"

Dieser Workshop richtet sich an alle Mitwirkenden in einem Six-Sigma-Projekt: Teammitglieder, Prozesseigner, Projektauftragsgeber (Champions) sowie Personen aus dem Management. Kursinhalt: Six-Sigma-Projekt: Grundlagen . Define . Measure . Analyse . Improve . Control Termine: 21.06. - 22.06. + 24.06. - 25.06. 2021

## Workshop "Sicherere Modellvorhersagen durch Simulation"

Der Teilnehmer lernt welche Streuungsquellen in jedem statistischen Modell (Regression, ANOVA, DoE) enthalten sind und wie die Gesamtstreuung realitätsnah abgeschätzt werden kann. Kursinhalt: Grundlagen zur statistischen Versuchsplanung · Besprechung einwirkender Streuungsquellen · Fallbeispiel: Vollfaktorieller Versuchsplan · Weitere Verwendungsmöglichkeiten von Versuchsergebnissen durch die Monte-Carlo-Simulation · Modellgleichungen aus physikalischen Zusammenhängen ableiten

Termine: 27.09. - 28.09.2021

#### **Workshop** "Einblick in Six Sigma und Umsetzung mit Minitab Workspace"

Anhand praxisnaher Themen aus dem Bereich Six Sigma lernt der Teilnehmer den Companion by Minitab einzusetzen. Dabei wird der Fokus auf die nicht-statistischen Werkzeuge gelegt. Kursinhalt: Aufbau des Companion • Managementebene & Roadmapebene • Six Sigma & DMAIC-Zyklus • Process Map • Form Tools (Project Priorization Matrix, SIPOC, Stakeholder Analysis, FMEA u. v. m.) . Analysis Capture Tools (Normality Test, Control Chart, Capability Test u. v. m.) . Standard Tools (Process Map, Brainstorming Tools) . Datenkommunikation zwischen den Tools Termine: 23.09. - 24.09. 2021

#### Workshop "Einblick in Lean und Umsetzung mit Minitab Workspace"

Anhand praxisnaher Themen aus dem Bereich Lean lernt der Teilnehmer den Companion by Minitab einzusetzen.

Kursinhalt: Aufbau des Companion • Managementebene & Roadmapebene • House-of-Lean- & Lean-Prinzipien • Lean Measures & Value Stream Map (VSM) • Quality Function Deployment (OFD) • 7 Tools of Quality • Weitere Lean Tools • die  $7 + 1$  Formen der Verschwendung ("Muda")

## Termine: 15.04. - 16.04. 2021

#### Workshop "Minitab Workspace individualisieren"

Der Teilnehmer lernt Individualisierungsmöglichkeiten kennen und wie firmenspezifische Projekt- und Formulartemplates erstellt und Informationen zwischen den Templates ausgetauscht werden. Kursinhalt: Individualisierung der Roadmap • Individualisierung von Standard Tools • Individualisierung von Form Tools & Analysis Capture Tools • Projektweite Verfügbarmachung von Informationen Termine: 20.04.2021

#### **Workshop** "Minitab Migrationsschulung"

In diesem Training werden die neuen Features der aktuellen Software Minitab seit Version 18 vorgestellt.

Kursinhalt: Aktueller Minitab-Aufbau • Datenmanagement • Neue Grafiken • Modellverbesserungen in ANOVA/Regression/Versuchsplanung • CART (Klassifikations- und Regressionsentscheidungsbäume) Termine: 08.09.2021

#### ADDITIVE

Soft- und Hardware für Technik und Wissenschaft GmbH Max-Planck-Straße 22b, D-61381 Friedrichsdorf/Ts. Telefon +49 6172-5905-0, Fax +49 6172-776 13 E-Mail: info@additive-net.de, http://www.additive-net.de

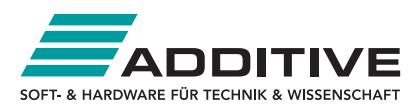